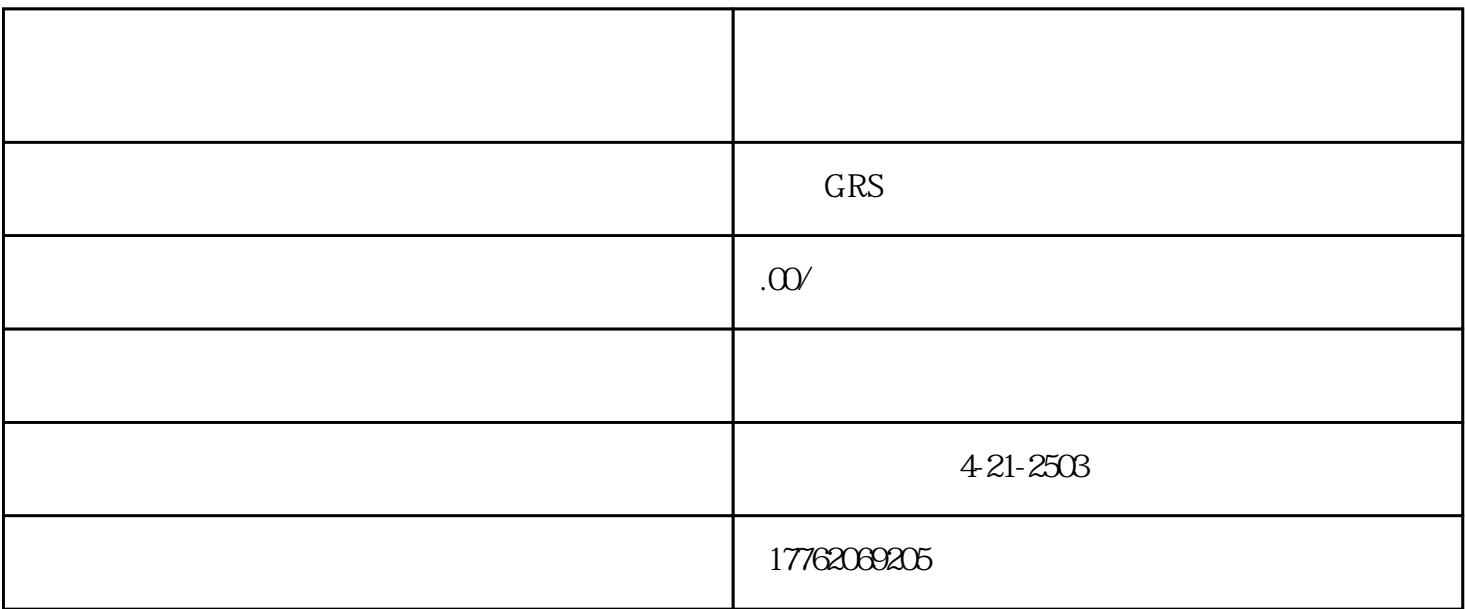

 $1$ 

 $3$ 

 $4\,$ 

 $\frac{a}{\sqrt{a}}$ 

 $3$   $*$   $*$   $*$ 

 $5$   $\hspace{1.5cm}$   $\hspace{1.5cm}$ 

 $PC$ 

 $ID$